# **C10GS**

Cavli C Series

**cavlihubble.io**

C10GS is an LTE CAT 1/4 compatible Smart Cellular Modules based on 3GPP Release 10, that comes with an integrated eSIM. The integrated GNSS & eSIM, coupled with Cavli Hubble Global Connectivity ensures the module can be deployed across the globe, making it an ideal solution for logistics, automotive, vehicle tracking systems and more.

# **Re-imagining Cellular IoT Solutions**

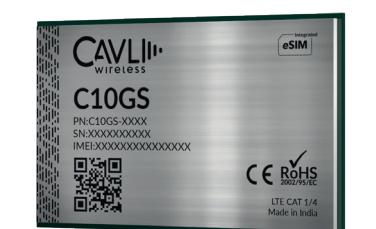

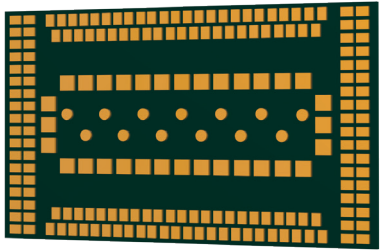

#### **FEATURES**

Upgradable to CAT 4 Compatibility with existing LTE networks Optimized for higher bandwidth including voice Paired for devices in mobility Perfect for localized applications such as - Security and Surveillance, Point of Sales, Health Monitoring,- Fleet Management and Asset Tracking

#### **TECHNICAL SPECIFICATIONS**

CAT 1/4: B1/B2/B3/B4/B5/B8/B18/B19/B20/B25/B26/ B40/B66 LTE: 3GPP E-UTRA Release 10 CAT 1/4 Open Linux SDK support Protocols: TCP/IP/HTTP/HTTPS/MQTT/MQTTS/FTP/FTPS Location: GNSS\* - GPS/GLONASS/BeiDou/Galileo/QZSS/ SBAS

#### **DATA-CONNECTIVITY**

LTE CAT 1: 5Mbps (UL), 10Mbps (DL) LTE CAT 4: 50Mbps (UL), 150Mbps (DL)

#### **PACKAGING**

Dimension: 37 x 21.8 x 2.8 mm, LGA Package

#### **TEMPERATURE RANGE**

Normal working temperature: -20°C to +70°C Limit working temperature:  $-40^{\circ}$ C to +85°C<br>Storage temperature:  $-45^{\circ}$ C to +90°C Storage temperature:

#### **INTERFACES**

1.8V/3V SIM Interface Operating Voltage: 3.6V to 4.5V; Typ 3.8V 1xUSB2.0, 3xUART, 1xSPI, 1xI2C, 1xUSIM, 13xGPIO, 1xSDIO, 1xPCM, 2x ANT\*, 1xGMII/RGMII

#### **APPLICABLE REGIONS**

#### Global

Cavli Hubble™ is our proprietary Connectivity as a Service (CaaS) cloud<br>platform for global cellular data subscription management, module & platform for global cellular data subscription management, module & modem management, enabling businesses and industries to build and deploy easily scalable global wireless IoT solutions.

### **TECHNICAL HIGHLIGHTS**

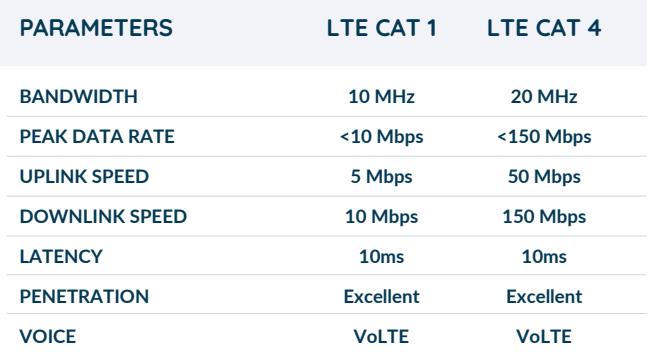

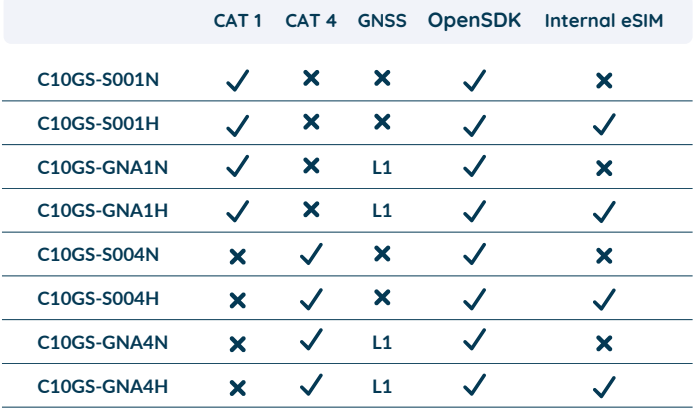

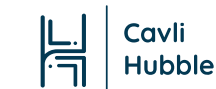

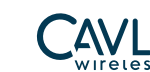

## **X-ON Electronics**

Largest Supplier of Electrical and Electronic Components

*Click to view similar products for* [Development Boards & Kits - ARM](https://www.xonelec.com/category/embedded-solutions/engineering-tools/embedded-development-tools/embedded-processor-development-kits/development-boards-kits-arm) *category:*

*Click to view products by* [CAVLI](https://www.xonelec.com/manufacturer/cavli) *manufacturer:* 

Other Similar products are found below :

[CY4541](https://www.xonelec.com/mpn/infineon/cy4541) [OM13090UL](https://www.xonelec.com/mpn/nxp/om13090ul) [Raspberry Pi 4 Model B,8GB](https://www.xonelec.com/mpn/raspberrypi/raspberrypi4modelb8gb) [YR0K77210B000BE](https://www.xonelec.com/mpn/renesas/yr0k77210b000be) [B-U585I-IOT02A](https://www.xonelec.com/mpn/stmicroelectronics/bu585iiot02a) [NUCLEO-C031C6](https://www.xonelec.com/mpn/stmicroelectronics/nucleoc031c6) [NUCLEO-U5A5ZJ-Q](https://www.xonelec.com/mpn/stmicroelectronics/nucleou5a5zjq) [NUCLEO-WL55JC1](https://www.xonelec.com/mpn/stmicroelectronics/nucleowl55jc1) [STM32MP135F-DK](https://www.xonelec.com/mpn/stmicroelectronics/stm32mp135fdk) [ZDSD-Pinboard](https://www.xonelec.com/mpn/zetta/zdsdpinboard) [081ZYKFB](https://www.xonelec.com/mpn/linkosemiconductor/081zykfb) [LKS32MC034DOF6Q8-k](https://www.xonelec.com/mpn/linkosemiconductor/lks32mc034dof6q8k) [LKS32MC077MBS8-K](https://www.xonelec.com/mpn/linkosemiconductor/lks32mc077mbs8k) [LKS32MC038Y6P8B-K](https://www.xonelec.com/mpn/linkosemiconductor/lks32mc038y6p8bk) [LKS32MC071DOC8T8-K](https://www.xonelec.com/mpn/linkosemiconductor/lks32mc071doc8t8k) [LKS32MC074DOF8Q8-K](https://www.xonelec.com/mpn/linkosemiconductor/lks32mc074dof8q8k) [LKS32MC071CBT8-K](https://www.xonelec.com/mpn/linkosemiconductor/lks32mc071cbt8k) [LKS32MC038Y6P8-k](https://www.xonelec.com/mpn/linkosemiconductor/lks32mc038y6p8k) [Ai-WB2-32S-](https://www.xonelec.com/mpn/aithinker/aiwb232skit)[Kit](https://www.xonelec.com/mpn/aithinker/aiwb232skit) [GD32E103T-START](https://www.xonelec.com/mpn/gigadevice/gd32e103tstart) [GD32L233K-START](https://www.xonelec.com/mpn/gigadevice/gd32l233kstart) [RTK7F124FPC01000BJ](https://www.xonelec.com/mpn/renesas/rtk7f124fpc01000bj) [XDS601](https://www.xonelec.com/mpn/xds/xds601) [RP2040-Tiny](https://www.xonelec.com/mpn/waveshare/rp2040tiny) [M6G2C-256LI](https://www.xonelec.com/mpn/zhiyuan/m6g2c256li) [YT37](https://www.xonelec.com/mpn/ytl/yt37) [LKS32MC033H6P8B-K](https://www.xonelec.com/mpn/linkosemiconductor/lks32mc033h6p8bk) [VC-02-Kit\\_EN](https://www.xonelec.com/mpn/aithinker/vc02kiten) [Ra-08H-Kit](https://www.xonelec.com/mpn/aithinker/ra08hkit) [Hi-12FL-Kit](https://www.xonelec.com/mpn/aithinker/hi12flkit) [PB-03M-Kit](https://www.xonelec.com/mpn/aithinker/pb03mkit) [Ai-WB2-13-Kit](https://www.xonelec.com/mpn/aithinker/aiwb213kit) [PB-03F-Kit](https://www.xonelec.com/mpn/aithinker/pb03fkit) [Ra-08-Kit](https://www.xonelec.com/mpn/aithinker/ra08kit) [Hi-07SL-Kit](https://www.xonelec.com/mpn/aithinker/hi07slkit) [Hi-](https://www.xonelec.com/mpn/aithinker/hi07skit)[07S-Kit](https://www.xonelec.com/mpn/aithinker/hi07skit) [Ai-WB2-12F-Kit](https://www.xonelec.com/mpn/aithinker/aiwb212fkit) [PB-03-Kit](https://www.xonelec.com/mpn/aithinker/pb03kit) [Hi-12F-Kit](https://www.xonelec.com/mpn/aithinker/hi12fkit) [AT-START-F437](https://www.xonelec.com/mpn/artery/atstartf437) [AT-START-F407](https://www.xonelec.com/mpn/artery/atstartf407) [E104-BT40-TB](https://www.xonelec.com/mpn/ebyte/e104bt40tb) [FT8132Q-3HALL-FOC+EMF](https://www.xonelec.com/mpn/fortior/ft8132q3hallfocemf) [APM32F072VBT6](https://www.xonelec.com/mpn/apexmic/apm32f072vbt6) [APM32F091VC MINI](https://www.xonelec.com/mpn/apexmic/apm32f091vcmini) [APM32F407IG-MINIBOARD](https://www.xonelec.com/mpn/apexmic/apm32f407igminiboard) [APM32F003F6P6-MINIBOARD](https://www.xonelec.com/mpn/apexmic/apm32f003f6p6miniboard) [APM32F051R8 MINI](https://www.xonelec.com/mpn/apexmic/apm32f051r8mini) [GD32EPRTV-START](https://www.xonelec.com/mpn/gigadevice/gd32eprtvstart) [GD32FPRT-START](https://www.xonelec.com/mpn/gigadevice/gd32fprtstart)